Vektorgeometrie (II) Theorie

Version vom 16. Februar 2022

# Inhaltsverzeichnis

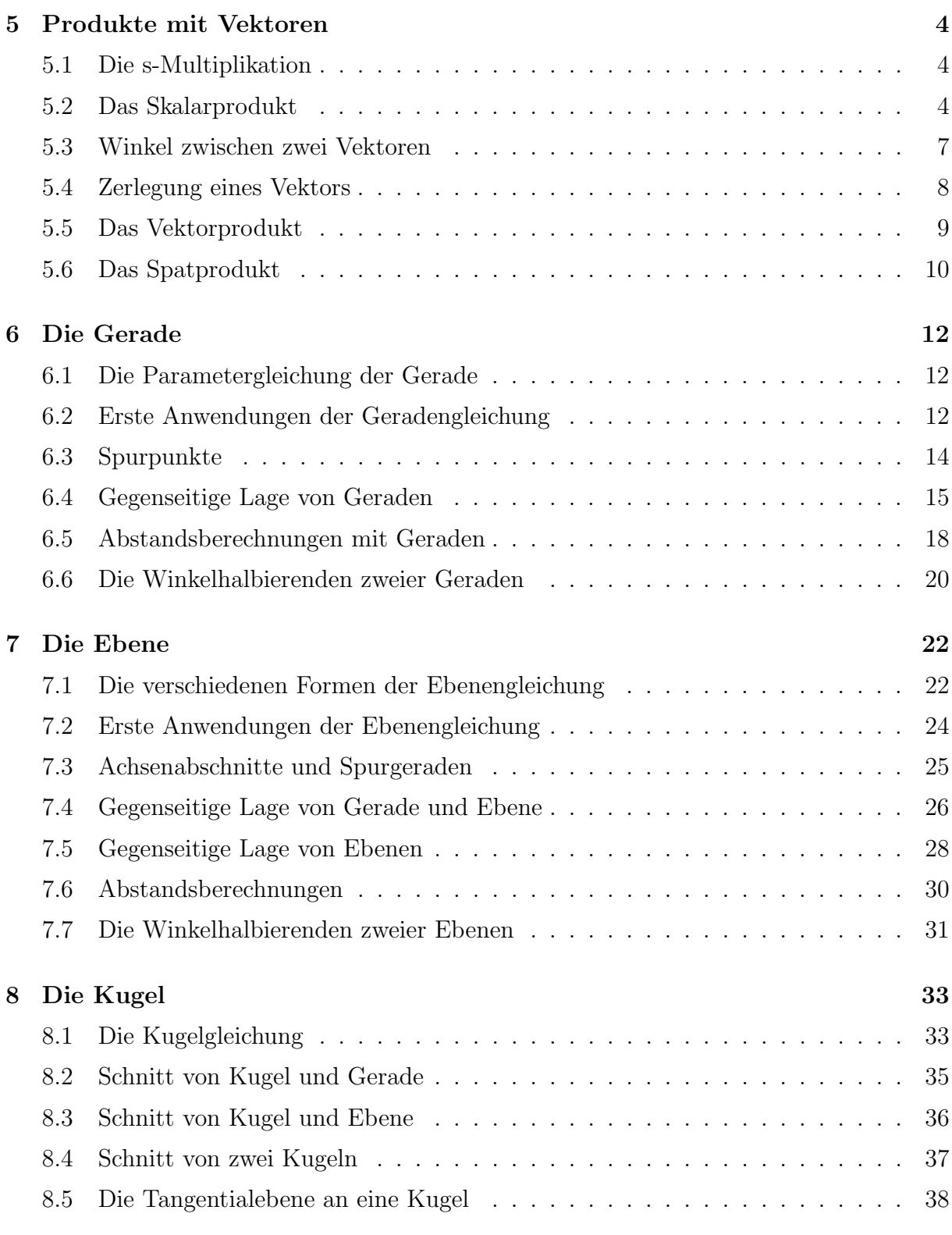

# 5 Produkte mit Vektoren

# 5.1 Die s-Multiplikation

Bereits bekannt: 
$$
\alpha \cdot \begin{pmatrix} x \\ y \\ z \end{pmatrix} = \begin{pmatrix} \alpha x \\ \alpha y \\ \alpha z \end{pmatrix}
$$
 Skalar · Vektor = Vektor

## 5.2 Das Skalarprodukt

Wenn eine Kraft einen Körper auf einem bestimmten Weg verschiebt, so verrichtet sie am Körper Arbeit.

Wenn eine konstante Kraft vom Betrag  $F$  einen Körper entlang einer Geraden  $q$  um den Weg s verschiebt, so ist die geleistete Arbeit das Produkt aus Kraft und Weg:

$$
\overrightarrow{F}
$$

$$
W = |\vec{F}| \cdot |\vec{s}| \quad \text{falls } \vec{F} \uparrow \uparrow \vec{s}
$$

$$
W = -|\vec{F}| \cdot |\vec{s}| \quad \text{falls } \vec{F} \uparrow \downarrow \vec{s}
$$

Schliesst eine konstante Kraft  $\vec{F}$  mit der Wegrichtung einen Winkel von  $\varphi$  ein, so ist die geleistete Arbeit das Produkt aus der Kraft in Wegrichtung  $\vec{F}_s$  und dem Weg  $\vec{s}$ :

$$
\begin{array}{c}\n\vec{F} \\
\hline\n\sqrt{\vec{F}_s} \\
\hline\n\vec{s}\n\end{array}
$$

 $W = |\vec{F}| \cdot |\vec{s}| \cdot \cos \varphi \stackrel{\text{Def}}{=} \vec{F} \cdot \vec{s}$  (Fundamentum: S. 84)

Das Skalarprodukt zweier Vektoren ist das Produkt aus den Längen der beiden Vektoren und dem Cosinus des Zwischenwinkels.

### Beispiele

(a) 
$$
|\vec{F}| = 3
$$
,  $|\vec{s}| = 5$ ,  $\varphi = 0^{\circ}$ ;  $W = 15$ 

- (b)  $|\vec{F}| = 3$ ,  $|\vec{s}| = 5$ ,  $\varphi = 45°$ ;  $W = 10.61$
- (c)  $|\vec{F}| = 3$ ,  $|\vec{s}| = 5$ ,  $\varphi = 90°$ ;  $W = 0$
- (d)  $|\vec{F}| = 3$ ,  $|\vec{s}| = 5$ ,  $\varphi = 135°$ ;  $W = -10.61$
- (e)  $|\vec{F}| = 3$ ,  $|\vec{s}| = 5$ ,  $\varphi = 180^{\circ}$ ;  $W = -15$
- (f)  $|\vec{F}| = 3$ ,  $|\vec{s}| = 5$ ,  $\varphi = 225°$ ;  $W = -10.61$
- (g)  $|\vec{F}| = 3$ ,  $|\vec{s}| = 5$ ,  $\varphi = 270°$ ;  $W = 0$
- (h)  $|\vec{F}| = 3$ ,  $|\vec{s}| = 5$ ,  $\varphi = 315°$ ;  $W = 10.61$

In Zukunft verwenden wir statt $\vec{F}$  und  $\vec{s}$  allgemeine Bezeichnungen wie  $\vec{a}$  und  $\vec{b}$ . Für Vektoren  $\vec{a}$  und  $\vec{b}$  mit  $|\vec{a}| \neq 0$  und  $|\vec{b}| \neq 0$  gilt:

• Aus  $\vec{a} \perp \vec{b}$  folgt:

 $\vec{a} \cdot \vec{b} = |\vec{a}| \cdot |\vec{b}| \cdot \cos 90^\circ = |\vec{a}| \cdot |\vec{b}| \cdot 0 = 0$ 

- Aus  $\vec{a} \cdot \vec{b} = 0$  folgt:
	- $|\vec{a}| \cdot |\vec{b}| \cdot \cos \varphi = 0 \Rightarrow \cos \varphi = 0 \Rightarrow \varphi = 90^\circ$

### Skalarprodukt in Komponentenform

Die Definition des Skalarprodukts ist unpraktisch, wenn die Vektoren in der Komponentenschreibeweise gegeben sind. Daher leiten wir jetzt für diesen Fall eine zweite, gleichwertige Berechnungsvorschrift für das Skalarprodukt her.

Zur Erinnerung: Eine orthonormierte Basis in einem n-dimensionalen Vektorraum ist eine Folge von n Vektoren, die jeweils paarweise senkrecht aufeinander stehen und alle die Länge 1 haben.

Ist  $\vec{e}_1$ ,  $\vec{e}_2$ ,  $\vec{e}_3$  eine orthonormierte Basis des dreidimensionalen Raumes, so gilt:

 $\vec{e}_1 \cdot \vec{e}_1 = |\vec{e}_1| \cdot |\vec{e}_1| \cdot \cos 0° = 1 \cdot 1 \cdot \cos 0° = 1$  $\vec{e}_2 \cdot \vec{e}_2 = |\vec{e}_2| \cdot |\vec{e}_2| \cdot \cos 0° = 1 \cdot 1 \cdot \cos 0° = 1$  $\vec{e}_3 \cdot \vec{e}_3 = |\vec{e}_3| \cdot |\vec{e}_3| \cdot \cos 0° = 1 \cdot 1 \cdot \cos 0° = 1$  $\vec{e}_1 \cdot \vec{e}_2 = |\vec{e}_1| \cdot |\vec{e}_2| \cdot \cos 90^\circ = 1 \cdot 1 \cdot \cos 90^\circ = 0$  $\vec{e}_2 \cdot \vec{e}_3 = |\vec{e}_2| \cdot |\vec{e}_3| \cdot \cos 90^\circ = 1 \cdot 1 \cdot \cos 90^\circ = 0$  $\vec{e}_3 \cdot \vec{e}_1 = |\vec{e}_3| \cdot |\vec{e}_1| \cdot \cos 90^\circ = 1 \cdot 1 \cdot \cos 90^\circ = 0$ 

First 
$$
\vec{a} = a_1 \vec{e}_1 + a_2 \vec{e}_2 + a_3 \vec{e}_3
$$
 and  $\vec{b} = b_1 \vec{e}_1 + b_2 \vec{e}_2 + b_3 \vec{e}_3$  *g*ilt dann:

\n
$$
\vec{a} \cdot \vec{b} = (a_1 \vec{e}_1 + a_2 \vec{e}_2 + a_3 \vec{e}_3) \cdot (b_1 \vec{e}_1 + b_2 \vec{e}_2 + b_3 \vec{e}_3)
$$

\n
$$
= a_1 \vec{e}_1 \cdot b_1 \vec{e}_1 + a_1 \vec{e}_1 \cdot b_2 \vec{e}_2 + a_1 \vec{e}_1 \cdot b_3 \vec{e}_3
$$

\n
$$
+ a_2 \vec{e}_2 \cdot b_1 \vec{e}_1 + a_2 \vec{e}_2 \cdot b_2 \vec{e}_2 + a_2 \vec{e}_2 \cdot b_3 \vec{e}_3
$$

\n
$$
+ a_3 \vec{e}_3 \cdot b_1 \vec{e}_1 + a_3 \vec{e}_3 \cdot b_2 \vec{e}_2 + a_3 \vec{e}_3 \cdot b_3 \vec{e}_3
$$

\n
$$
= a_1 b_1 \vec{e}_1 \cdot \vec{e}_1 + a_1 b_2 \vec{e}_1 \cdot \vec{e}_2 + a_1 b_3 \vec{e}_1 \cdot \vec{e}_3
$$

\n
$$
+ a_2 b_1 \vec{e}_2 \cdot \vec{e}_1 + a_2 b_2 \vec{e}_2 \cdot \vec{e}_2 + a_2 b_3 \vec{e}_2 \cdot \vec{e}_3
$$

\n
$$
+ a_3 b_1 \vec{e}_3 \cdot \vec{e}_1 + a_3 b_2 \vec{e}_3 \cdot \vec{e}_2 + a_3 b_3 \vec{e}_3 \cdot \vec{e}_3
$$

\n
$$
= a_1 b_1 + 0 + 0 + 0 + a_2 b_2 + 0 + 0 + 0 + a_3 b_3
$$

\n
$$
= a_1 b_1 + a_2 b_2 + a_3 b_3
$$

Skalarprodukt in Komponentendarstellung:

$$
\vec{a} \cdot \vec{b} = \begin{pmatrix} a_1 \\ a_2 \\ a_3 \end{pmatrix} \cdot \begin{pmatrix} b_1 \\ b_2 \\ b_3 \end{pmatrix} = a_1b_1 + a_2b_2 + a_3b_3
$$

Beispiele

Gegeben sind: 
$$
\vec{a} = \begin{pmatrix} -1 \\ 5 \\ 6 \end{pmatrix}
$$
,  $\vec{b} = \begin{pmatrix} 4 \\ 3 \\ 9 \end{pmatrix}$  und  $\vec{c} = \begin{pmatrix} -2 \\ 8 \\ -7 \end{pmatrix}$   
\n(a)  $\vec{a} \cdot \vec{b} = -1 \cdot 4 + 5 \cdot 3 + 6 \cdot 9 = -4 + 15 + 54 = 65$   
\n(b)  $\vec{b} \cdot \vec{a} = 4 \cdot (-1) + 3 \cdot 5 + 9 \cdot 6 = \dots = 65$   
\n(c)  $\vec{a} \cdot \vec{a} = (-1) \cdot (-1) + 5 \cdot 5 + 6 \cdot 6 = 1 + 25 + 36 = 62$  ( $|\vec{a}|^2$ )  
\n(d)  $\vec{b} \cdot \vec{c} = 4 \cdot (-2) + 3 \cdot 8 + 9 \cdot (-7) = -8 + 24 - 63 = -47$   
\n(e)  $\vec{a} \cdot \vec{c} = (-1) \cdot (-2) + 5 \cdot 8 + 6 \cdot (-7) = 2 + 40 - 42 = 0$  ( $\vec{a} \perp \vec{c}$ )

# 5.3 Winkel zwischen zwei Vektoren

Mit Hilfe der beiden Vorschriften für das Skalarprodukt erhalten wir eine Formel zur Berechnung des Zwischenwinkels:

$$
\underbrace{| \vec{a} | \cdot | \vec{b} | \cdot \cos \varphi}_{\vec{a} \cdot \vec{b}} = \underbrace{a_1 b_1 + a_2 b_2 + a_3 b_3}_{\vec{a} \cdot \vec{b}}
$$
\n
$$
\cos \varphi = \frac{a_1 b_1 + a_2 b_2 + a_3 b_3}{|\vec{a} | \cdot |\vec{b}|}
$$
\n
$$
\cos \varphi = \frac{a_1 b_1 + a_2 b_2 + a_3 b_3}{\sqrt{a_1^2 + a_2^2 + a_3^2} \cdot \sqrt{b_1^2 + b_2^2 + b_3^2}}
$$
\nZwischenwinkelformel:  $\varphi = \arccos \frac{\vec{a} \cdot \vec{b}}{|\vec{a}| \cdot |\vec{b}|}$ 

Beispiele: Berechne die Zwischenwinkel  $\varphi$  der Vektoren  $\vec{a}$  und  $\vec{b}$  im Gradmass.

(a) 
$$
\vec{a} = \begin{pmatrix} -1 \\ 2 \\ 2 \end{pmatrix}
$$
,  $\vec{b} = \begin{pmatrix} 3 \\ 0 \\ 4 \end{pmatrix}$   $\varphi = \arccos \frac{5}{3 \cdot 5} = 70.53^{\circ}$   
\n(b)  $\vec{a} = \begin{pmatrix} 4 \\ -3 \\ 7 \end{pmatrix}$ ,  $\vec{b} = \begin{pmatrix} 5 \\ 2 \\ -2 \end{pmatrix}$   $\varphi = \arccos \frac{0}{\sqrt{74} \cdot \sqrt{33}} = 90^{\circ}$   
\n(c)  $\vec{a} = \begin{pmatrix} -3 \\ 1 \\ 1 \end{pmatrix}$ ,  $\vec{b} = \begin{pmatrix} 1 \\ 0 \\ 0 \end{pmatrix}$   $\varphi = \arccos \frac{-3}{\sqrt{11} \cdot 1} = 154.76^{\circ}$   
\n(d)  $\vec{a} = \begin{pmatrix} 0 \\ -1 \\ 1 \end{pmatrix}$ ,  $\vec{b} = \begin{pmatrix} 0 \\ 1 \\ -1 \end{pmatrix}$   $\varphi = \arccos \frac{-2}{\sqrt{2} \cdot \sqrt{2}} = 180^{\circ}$ 

# 5.4 Zerlegung eines Vektors

Zerlege den Vektor $\vec{b}$  in eine zu $\vec{a}$ kollineare Komponente  $\vec{a}_{||}$ und eine zu $\vec{a}$ orthogonale Komponente  $\vec{a}_{\perp}$ .

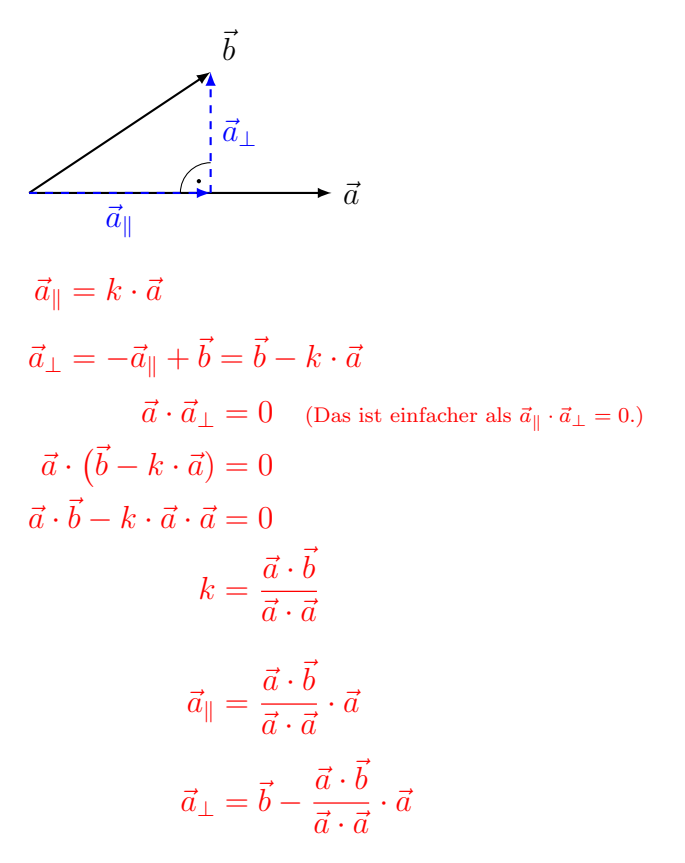

Achtung: Die Faktoren der Skalarprodukte dürfen nicht "gekürzt" werden.

#### Beispiel

Stelle den Vektor $\vec{b}$  =  $\sqrt{ }$  $\overline{1}$ 18 10  $-15$  $\setminus$ als Liniearkombination von  $\vec{a}_{\parallel}$  und  $\vec{a}_{\perp}$  dar, die parallel bzw. senkrecht zum Vektor $\vec{a} =$  $\sqrt{ }$  $\mathcal{L}$ 1 −3 2  $\setminus$  sind.  $\vec{a}_{\parallel} =$  $\vec{a} \cdot \vec{b}$  $\frac{a}{\vec{a} \cdot \vec{a}} \cdot \vec{a} =$ −42 14  $\cdot \vec{a} = -3 \cdot \vec{a} =$  $\sqrt{ }$  $\mathcal{L}$ −3 9 −6  $\setminus$  $\overline{ }$ 

$$
\vec{a}_{\perp} = \vec{b} - \vec{a}_{\parallel} = \begin{pmatrix} 18 \\ 10 \\ -15 \end{pmatrix} - \begin{pmatrix} -3 \\ 9 \\ -6 \end{pmatrix} = \begin{pmatrix} 21 \\ 1 \\ -9 \end{pmatrix}
$$

# 5.5 Das Vektorprodukt

Das Vektorprodukt (oder Kreuzprodukt)  $\vec{a} \times \vec{b}$  aus den Vektoren  $\vec{a}, \vec{b} \in \mathbb{R}^3$  ist ein Vektor  $\vec{c} \in \mathbb{R}^3$ , der durch die folgenden drei Eigenschaften eindeutig bestimmt ist:

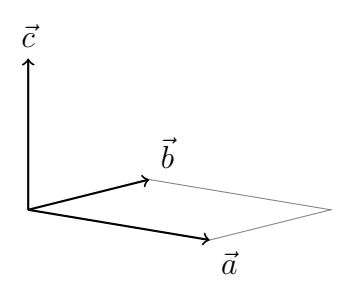

- $\vec{c} \perp \vec{a}$  und  $\vec{c} \perp \vec{b}$
- $|\vec{c}|$  ist die Flächenmasszahl des von $\vec{a}$  und  $\vec{b}$  aufgespannten Parallelogramms.
- Die Vektoren  $\vec{a}, \vec{b}$  und  $\vec{c}$  bilden ein Rechtssystem.

#### Die Vektorprodukte der Basisvektoren

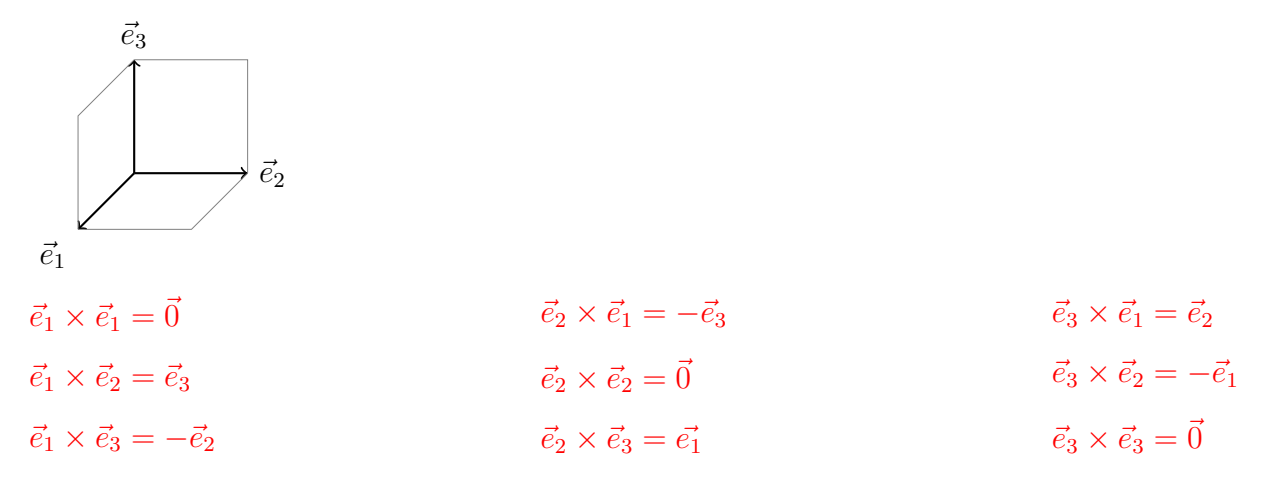

#### Offensichtlich gilt das Kommutativgesetz nicht!

Setzen wir (ohne Beweis) das Distributivgesetz und die Verträglichkeit des Vektorproduktes mit der s-Multiplikation voraus, so gilt:

$$
\vec{a} \times \vec{b} = \begin{pmatrix} a_1 \\ a_2 \\ a_3 \end{pmatrix} \times \begin{pmatrix} b_1 \\ b_2 \\ b_3 \end{pmatrix}
$$
  
=  $(a_1\vec{e}_1 + a_2\vec{e}_2 + a_3\vec{e}_3) \times (b_1\vec{e}_1 + b_2\vec{e}_2 + b_3\vec{e}_3)$   

$$
\vec{a} \times \vec{b} = a_1b_1 \cdot (\vec{e}_1 \times \vec{e}_1) + a_1b_2 \cdot (\vec{e}_1 \times \vec{e}_2) + a_1b_3 \cdot (\vec{e}_1 \times \vec{e}_3) + a_2b_1 \cdot (\vec{e}_2 \times \vec{e}_1) + a_2b_2 \cdot (\vec{e}_2 \times \vec{e}_2) + a_2b_3 \cdot (\vec{e}_2 \times \vec{e}_3) + a_3b_1 \cdot (\vec{e}_3 \times \vec{e}_1) + a_3b_2 \cdot (\vec{e}_3 \times \vec{e}_2) + a_3b_3 \cdot (\vec{e}_3 \times \vec{e}_3)
$$

$$
\vec{a} \times \vec{b} = a_1b_1 \cdot \vec{0} + a_1b_2 \cdot \vec{e}_3 - a_1b_3 \cdot \vec{e}_2
$$
  
\n
$$
- a_2b_1 \cdot \vec{e}_3 + a_2b_2 \cdot \vec{0} + a_2b_3 \cdot \vec{e}_1
$$
  
\n
$$
+ a_3b_1 \cdot \vec{e}_2 - a_3b_2 \cdot \vec{e}_1 + a_3b_3 \cdot \vec{0}
$$
  
\n
$$
= a_1b_2 \cdot \vec{e}_3 - a_1b_3 \cdot \vec{e}_2 - a_2b_1 \cdot \vec{e}_3
$$
  
\n
$$
+ a_2b_3 \cdot \vec{e}_1 + a_3b_1 \cdot \vec{e}_2 - a_3b_2 \cdot \vec{e}_1
$$
  
\n
$$
= (a_2b_3 - a_3b_2)\vec{e}_1 + (a_3b_1 - a_1b_3)\vec{e}_2 + (a_1b_2 - a_2b_1)\vec{e}_3
$$
  
\nAlso:  $\vec{a} \times \vec{b} = \begin{pmatrix} a_2b_3 - a_3b_2 \\ a_3b_1 - a_1b_3 \\ a_1b_2 - a_2b_1 \end{pmatrix}$ 

# 5.6 Das Spatprodukt

Wie gross ist das Volumen eines Spats, der von den Vektoren  $\vec{a}, \vec{b}$  und  $\vec{c}$  aufgespannt wird?

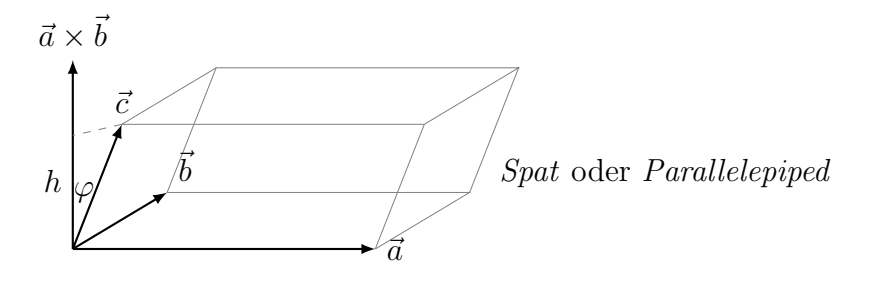

 $G = |\vec{a} \times \vec{b}|$ h  $|\vec{c}|$  $= |\cos \varphi| \Rightarrow h = |\vec{c}| \cdot |\cos \varphi|$  $V = G \cdot h = |\vec{a} \times \vec{b}| \cdot |\vec{c}| \cdot |\cos \varphi| = |(\vec{a} \times \vec{b}) \cdot \vec{c}|$  $[\vec{a}, \vec{b}, \vec{c}] \stackrel{\text{Def.}}{=} (\vec{a} \times \vec{b}) \cdot \vec{c}$  Spatprodukt oder gemischtes Produkt

- Gilt  $(\vec{a} \times \vec{b}) \cdot \vec{c} > 0$ , so bilden  $\vec{a}$ ,  $\vec{b}$  und  $\vec{c}$  in dieser Reihenfolge ein *Rechtssystem*.
- Gilt  $(\vec{a} \times \vec{b}) \cdot \vec{c} < 0$ , so bilden  $\vec{a}$ ,  $\vec{b}$  und  $\vec{c}$  in dieser Reihenfolge ein Linkssystem.
- Gilt  $(\vec{a} \times \vec{b}) \cdot \vec{c} = 0$ , so sind  $\vec{a}$ ,  $\vec{b}$  und  $\vec{c}$  linear abhängig.

### Beispiel

Berechne das Volumen des Spats, der von den Vektoren  $\vec{a} =$  $\sqrt{ }$  $\overline{1}$ 2 2 1  $\setminus$  $\Big\}, \vec{b} =$  $\sqrt{ }$  $\overline{1}$ 6 1 5  $\setminus$  $\int$  und  $\vec{c}$  =  $\sqrt{ }$  $\overline{1}$ 3 3 3  $\setminus$  $\overline{ }$ aufgespannt wird.

$$
\vec{a} \times \vec{b} = \begin{pmatrix} 2 \\ 2 \\ 1 \end{pmatrix} \times \begin{pmatrix} 6 \\ 1 \\ 5 \end{pmatrix} = \begin{pmatrix} 9 \\ -4 \\ -10 \end{pmatrix}
$$

$$
(\vec{a} \times \vec{b}) \cdot \vec{c} = \begin{pmatrix} 9 \\ -4 \\ -10 \end{pmatrix} \cdot \begin{pmatrix} 3 \\ 3 \\ 3 \end{pmatrix} = 27 - 12 - 30 = -15 \text{ (Linkssystem)}
$$

$$
V = 15 \text{ VE}
$$

### Das Volumen eines Tetraeders

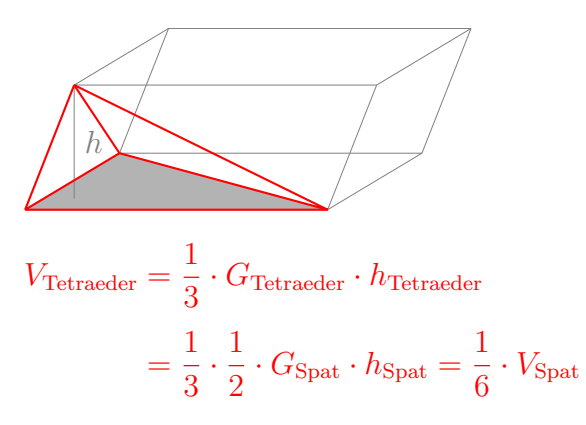

### Beispiel

Berechne das Volumen des Tetraeders, das von  $\vec{a}$  =  $\sqrt{ }$  $\mathcal{L}$  $-7$ 1 −2 <sup>\</sup>  $\Big\}, \vec{b} =$  $\sqrt{ }$  $\mathcal{L}$ 4 3 6  $\setminus$  $\int$  und  $\vec{c}$  =  $\sqrt{ }$  $\mathcal{L}$ 5 −1 2  $\setminus$  $\overline{1}$ aufgespannt wird.

$$
\vec{a} \times \vec{b} = \begin{pmatrix} -7 \\ 1 \\ -2 \end{pmatrix} \times \begin{pmatrix} 4 \\ 3 \\ 6 \end{pmatrix} = \begin{pmatrix} 12 \\ 34 \\ -25 \end{pmatrix}
$$

$$
(\vec{a} \times \vec{b}) \cdot \vec{c} = \begin{pmatrix} 12 \\ 34 \\ -25 \end{pmatrix} \cdot \begin{pmatrix} 5 \\ -1 \\ 2 \end{pmatrix} = 60 - 34 - 50 = -24
$$

$$
V = \frac{1}{6} \cdot 24 = 4 \text{ VE}
$$

# 6 Die Gerade

# 6.1 Die Parametergleichung der Gerade

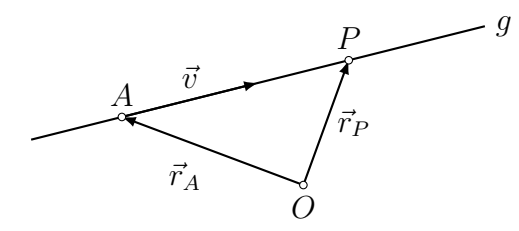

Die Gerade g ist festgelegt durch den Punkt A und einen Richtungsvektor  $\vec{v}$ . Für einen beliebigen Punkt P gilt:

$$
P \in g \Leftrightarrow \overrightarrow{AP} = t \cdot \overrightarrow{v}
$$

$$
\Leftrightarrow -\overrightarrow{r}_A + \overrightarrow{r}_P = t \cdot \overrightarrow{v}
$$

$$
\Leftrightarrow \overrightarrow{r}_P = \overrightarrow{r}_A + t \cdot \overrightarrow{v}
$$

Die Zahl t wird Parameter genannt.

 $P(x, y, z) \in g \Leftrightarrow$  Es gibt einen Wert für t, der die Parametergleichung erfüllt:

$$
g \colon \begin{pmatrix} x \\ y \\ z \end{pmatrix} = \begin{pmatrix} x_A \\ y_A \\ z_A \end{pmatrix} + t \cdot \begin{pmatrix} x_v \\ y_v \\ z_v \end{pmatrix}
$$

# 6.2 Erste Anwendungen der Geradengleichung

#### Beispiel 6.2.1

Bestimme eine Gleichung der Geraden g durch die Punkte  $A(-4, 1, 5)$  und  $B(2, -1, 1)$ .

$$
\overrightarrow{AB} = \overrightarrow{r_B} - \overrightarrow{r_A} = \begin{pmatrix} 2 \\ -1 \\ 1 \end{pmatrix} - \begin{pmatrix} -4 \\ 1 \\ 5 \end{pmatrix} = \begin{pmatrix} 6 \\ -2 \\ -4 \end{pmatrix} = -2 \cdot \begin{pmatrix} -3 \\ 1 \\ 2 \end{pmatrix}
$$
  

$$
g: \begin{pmatrix} x \\ y \\ z \end{pmatrix} = \begin{pmatrix} -4 \\ 1 \\ 5 \end{pmatrix} + t \begin{pmatrix} -3 \\ 1 \\ 2 \end{pmatrix}
$$

### Beispiel 6.2.2

Gegeben: 
$$
g: \begin{pmatrix} x \\ y \\ z \end{pmatrix} = \begin{pmatrix} 5 \\ 9 \\ -4 \end{pmatrix} + t \begin{pmatrix} 3 \\ -2 \\ 1 \end{pmatrix}
$$

Welche Punkte gehören zu den Parameterwerten?

- $t = 0$ :  $P(5, 9, -4)$
- $t = 3: Q(14, 3, -1)$
- $t = -1: R(2, 11, -5)$

### Beispiel 6.2.3

Gegeben: 
$$
g: \begin{pmatrix} x \\ y \\ z \end{pmatrix} = \begin{pmatrix} -4 \\ 1 \\ 5 \end{pmatrix} + t \begin{pmatrix} 3 \\ -1 \\ -2 \end{pmatrix}
$$

Welche der folgenden Punkte liegen auf $g\mathbf{?}$ 

$$
-1 = -4 + 3t \qquad t = 1
$$
  
\n•  $S(-1, 0, 3): \quad 0 = 1 - t \qquad \Rightarrow \qquad t = 1 \qquad \Rightarrow \qquad S \in g$   
\n
$$
3 = 5 - 2t \qquad t = 1
$$

-10 = -4 + 3t 
$$
t = -2
$$
  
\n•  $T(-10, 3, 1):$   $3 = 1 - t$   $\Rightarrow$   $t = -2$   $\Rightarrow$   $T \notin g$   
\n $1 = 5 - 2t$   $t = 2$ 

Bestimme eine Gleichung der Geraden h, die parallel zu

$$
g: \begin{pmatrix} x \\ y \\ z \end{pmatrix} = \begin{pmatrix} -3 \\ 7 \\ 2 \end{pmatrix} + t \begin{pmatrix} 5 \\ -6 \\ 4 \end{pmatrix}
$$

verläuft und durch den Punkt $P(-7, 8, 11)$ geht.

$$
\begin{array}{c|c}\n & A \overrightarrow{v} \\
\hline\n & P \overrightarrow{v}\n\end{array}
$$

Der Richtungsvektor von  $g$  ist auch ein Richtungsvekor von  $h$ :

$$
h: \begin{pmatrix} x \\ y \\ z \end{pmatrix} = \begin{pmatrix} -7 \\ 8 \\ 11 \end{pmatrix} + t \begin{pmatrix} 5 \\ -6 \\ 4 \end{pmatrix}
$$

# 6.3 Spurpunkte

Die Spurpunkte  $S_1, S_2, S_3$  einer Geraden g sind die Schnittpunkte von g mit den Koordinatenebenen  $\pi_1$  (xy-Ebene),  $\pi_2$  (yz-Ebene) und  $\pi_3$  (zx-Ebene).

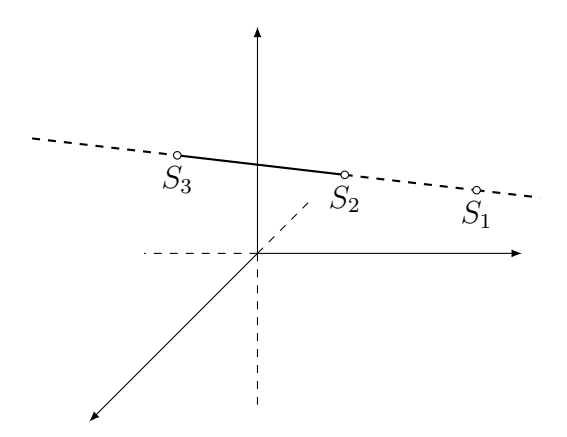

### Beispiel 6.3.1

Bestimme den ersten Spurpunkt der Geraden

$$
g: \begin{pmatrix} x \\ y \\ z \end{pmatrix} = \begin{pmatrix} 4 \\ -3 \\ 6 \end{pmatrix} + t \begin{pmatrix} -2 \\ 3 \\ 3 \end{pmatrix}
$$

$$
g \cap \pi_1 = S_1(x, y, 0):
$$
  
\n
$$
x = 4 - 2t \qquad \Rightarrow \qquad x = 8
$$
  
\n
$$
y = -3 + 3t \qquad \Rightarrow \qquad y = -9 \qquad \Rightarrow \qquad S_1(8, -9, 0)
$$
  
\n
$$
0 = 6 + 3t \qquad \Rightarrow \qquad t = -2
$$

### Beispiel 6.3.2

Bestimme den zweiten Spurpunkt der Geraden

$$
g: \begin{pmatrix} x \\ y \\ z \end{pmatrix} = \begin{pmatrix} 4 \\ 3 \\ -8 \end{pmatrix} + t \begin{pmatrix} 0 \\ 5 \\ 2 \end{pmatrix}
$$

 $g \cap \pi_2 = S_2(0, y, z)$ :  $0 = 4 + 0t$  $y = 3 + 5t$  $z = -8 + 2t$  $\Rightarrow$  keine Lösung ⇒ kein Spurpunkt

## Beispiel 6.3.3

Bestimme den dritten Spurpunkt der Geraden

$$
g: \begin{pmatrix} x \\ y \\ z \end{pmatrix} = \begin{pmatrix} 4 \\ 0 \\ 3 \end{pmatrix} + t \begin{pmatrix} 2 \\ 0 \\ 5 \end{pmatrix}
$$

 $g \cap \pi_3 = S_3(x, 0, z)$ :  $x=4+2t$  $0 = 0 + 0t$  $z=3+5t$  $\Rightarrow$  jedes  $t \in \mathbb{R}$  ist Lösung  $\Rightarrow$   $g \subset \pi_3$ 

# 6.4 Gegenseitige Lage von Geraden

Parallele Geraden

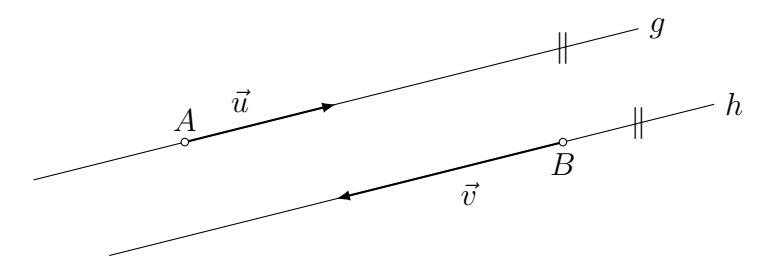

- kollineare Richtungsvektoren
- kein gemeinsamer Punkt

## Zusammenfallende Geraden

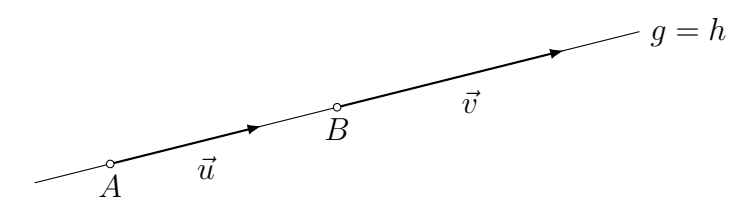

- kollineare Richtungsvektoren
- ein gemeinsamer Punkt (und damit unendlich viele)

Windschiefe Geraden

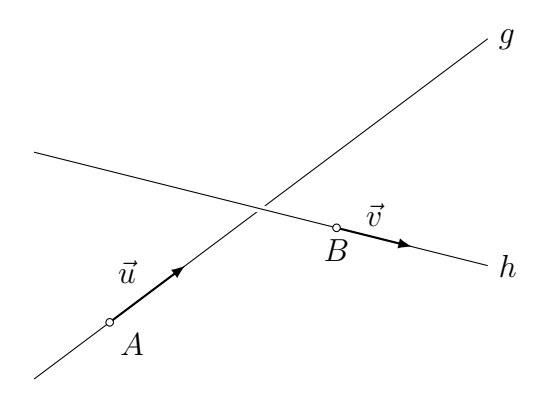

- $\bullet\,$ keine kollinearen Richtungsvektoren
- kein gemeinsamer Punkt

# Schneidende Geraden

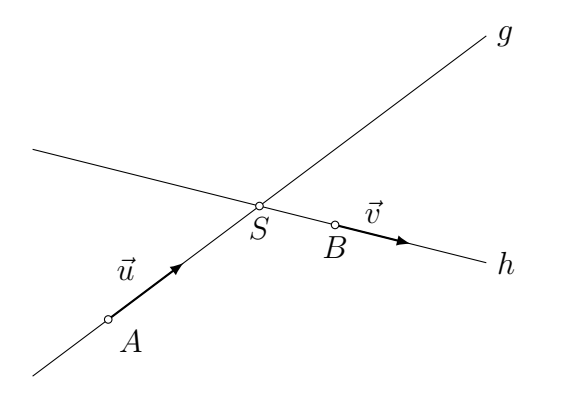

- $\bullet\,$ keine kollinearen Richtungsvektoren
- ein gemeinsamer Punkt

### Zusammenfassung

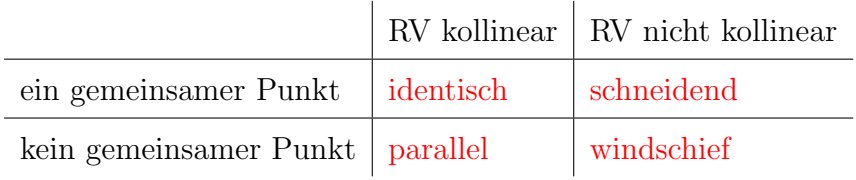

### Beispiel 6.4.1

Untersuche die gegenseitige Lage der Geraden.

$$
g: \begin{pmatrix} x \\ y \\ z \end{pmatrix} = \begin{pmatrix} 3 \\ 2 \\ 1 \end{pmatrix} + s \begin{pmatrix} -4 \\ 8 \\ 2 \end{pmatrix} \quad h: \begin{pmatrix} x \\ y \\ z \end{pmatrix} = \begin{pmatrix} 1 \\ 0 \\ 5 \end{pmatrix} + t \begin{pmatrix} 6 \\ -12 \\ -3 \end{pmatrix}
$$

Richtungsvektoren: kollinear, denn $\vec{v}_h = -1.5 \cdot \vec{v}_g$ 

 $A(3, 2, 1) \in h$ ? [oder:  $B(1, 0, 5) \in g$ ?]  $3 = 1 + 6t$   $t = 1/3$  $2=0-12t \Rightarrow t=-1/6 \Rightarrow A \notin h \Rightarrow g \parallel h$  $1 = 5 - 3t$   $t = 4/3$ 

### Beispiel 6.4.2

Untersuche die gegenseitige Lage der Geraden.

$$
g: \begin{pmatrix} x \\ y \\ z \end{pmatrix} = \begin{pmatrix} 9 \\ -2 \\ 3 \end{pmatrix} + s \begin{pmatrix} -2 \\ 1 \\ -9 \end{pmatrix} \quad h: \begin{pmatrix} x \\ y \\ z \end{pmatrix} = \begin{pmatrix} 7 \\ 2 \\ 6 \end{pmatrix} + t \begin{pmatrix} 2 \\ -2 \\ 5 \end{pmatrix}
$$

Richtungsvektoren: nicht kollinear

 $q \cap h?$ 

$$
9 - 2s = 7 + 2t \t -2s - 2t = -2
$$
  
\n
$$
-2 + s = 2 - 2t \Rightarrow s + 2t = 4 \Rightarrow s = -2
$$
  
\n
$$
3 - 9s = 6 + 5t \t -9s - 5t = 3 \t t = 3
$$
  
\n
$$
\Rightarrow g \cap h = S(13, -4, 21)
$$

### Beispiel 6.4.3

Untersuche die gegenseitige Lage der Geraden.

$$
g: \begin{pmatrix} x \\ y \\ z \end{pmatrix} = \begin{pmatrix} 2 \\ 3 \\ 8 \end{pmatrix} + s \begin{pmatrix} 4 \\ -6 \\ 6 \end{pmatrix} \quad h: \begin{pmatrix} x \\ y \\ z \end{pmatrix} = \begin{pmatrix} -6 \\ 15 \\ -4 \end{pmatrix} + t \begin{pmatrix} -2 \\ 3 \\ -3 \end{pmatrix}
$$

Richtungsvektoren: kollinear, denn  $\vec{v}_g = (-2) \cdot \vec{v}_h$ 

$$
A(2,3,8) \in h?
$$

 $2 = -6 - 2t$   $8 = -2t$   $t = -4$  $3 = 15 + 3t \Rightarrow -12 = 3t \Rightarrow t = -4 \Rightarrow g = h$  $8 = -4 - 3t$   $12 = -3t$   $t = -4$ 

### Beispiel 6.4.4

Untersuche die gegenseitige Lage der Geraden.

$$
g: \begin{pmatrix} x \\ y \\ z \end{pmatrix} = \begin{pmatrix} -1 \\ 4 \\ 8 \end{pmatrix} + s \begin{pmatrix} 7 \\ -2 \\ 6 \end{pmatrix} \quad h: \begin{pmatrix} x \\ y \\ z \end{pmatrix} = \begin{pmatrix} 11 \\ 20 \\ 24 \end{pmatrix} + t \begin{pmatrix} -1 \\ 8 \\ 4 \end{pmatrix}
$$

Richtungsvektoren: nicht kollinear

$$
g \cap h?
$$
  
\n
$$
-1 + 7s = 11 - t
$$
  
\n
$$
4 - 2s = 20 + 8t \Rightarrow -2s - 8t = 16 \Rightarrow \text{keine Lösung}
$$
  
\n
$$
8 + 6s = 24 + 4t
$$
  
\n
$$
6s - 4t = 16
$$
  
\n
$$
6s - 4t = 16
$$

 $\Rightarrow$  g und h sind windschief

# 6.5 Abstandsberechnungen mit Geraden

### Abstand Punkt–Gerade

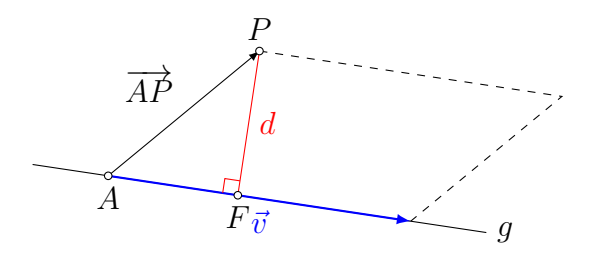

Berechne den Flächeninhalt des Parallelogramms auf zwei Arten:

$$
d \cdot |\vec{v}| = |\vec{v} \times \overrightarrow{AP}| \Rightarrow d = \frac{|\vec{v} \times \overrightarrow{AP}|}{|\vec{v}|}
$$

#### Beispiel 6.5.1

Bestimme den Abstand d des Punktes P(8, 9, 8) von der Geraden

$$
g: \begin{pmatrix} x \\ y \\ z \end{pmatrix} = \begin{pmatrix} 1 \\ 5 \\ 3 \end{pmatrix} + t \cdot \begin{pmatrix} 2 \\ 2 \\ 1 \end{pmatrix}
$$

sowie den Fusspunkt  $F$  des Lots von  $P$  auf  $q$ .

$$
d = \frac{|\vec{v} \times \vec{AP}|}{|\vec{v}|} = \frac{\left| \begin{pmatrix} 2 \\ 2 \\ 1 \end{pmatrix} \times \begin{pmatrix} 7 \\ 4 \\ 5 \end{pmatrix} \right|}{\left| \begin{pmatrix} 2 \\ 2 \\ 1 \end{pmatrix} \right|} = \frac{\left| \begin{pmatrix} 6 \\ -3 \\ -6 \end{pmatrix} \right|}{\left| \begin{pmatrix} 2 \\ 2 \\ 1 \end{pmatrix} \right|} = \frac{9}{3} = 3
$$

Fusspunkt  $F: \vec{r}_F = \vec{r}_A + k \cdot \vec{v}$ 

$$
\overrightarrow{FP} \cdot \overrightarrow{v} = 0
$$
  

$$
(-k \cdot \overrightarrow{v} + \overrightarrow{AP}) \cdot \overrightarrow{v} = 0
$$
  

$$
-k \cdot \overrightarrow{v} \cdot \overrightarrow{v} + \overrightarrow{AP} \cdot \overrightarrow{v} = 0
$$
  

$$
k = \frac{\overrightarrow{AP} \cdot \overrightarrow{v}}{\overrightarrow{v} \cdot \overrightarrow{v}} = \frac{27}{9} = 3
$$
  

$$
\overrightarrow{r_F} = \begin{pmatrix} 1 \\ 5 \\ 3 \end{pmatrix} + 3 \cdot \begin{pmatrix} 2 \\ 2 \\ 1 \end{pmatrix} = \begin{pmatrix} 7 \\ 11 \\ 6 \end{pmatrix} \implies F(7, 11, 6)
$$

Abstand windschiefer Geraden

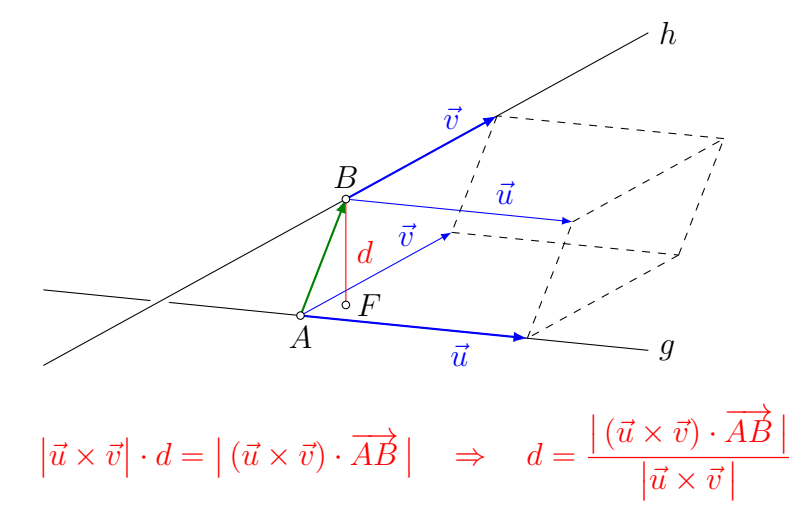

 $\vec{u}, \vec{v}$  und  $\overrightarrow{AB}$  spannen einen Spat auf.

Die Geraden g und h liegen in parallelen Ebenen, welche gleichzeitig auch die Grund- und die Deckfläche des Spates enthalten.

Der Abstand d der Geraden ist gleich dem Abstand dieser Ebenen und somit gleich der Höhe des Spates.

### Beispiel 6.5.1

Bestimme den Abstand der Geraden

$$
g: \begin{pmatrix} x \\ y \\ z \end{pmatrix} = \begin{pmatrix} 2 \\ 1 \\ 3 \end{pmatrix} + s \begin{pmatrix} 3 \\ 0 \\ 2 \end{pmatrix} \text{ und } h: \begin{pmatrix} x \\ y \\ z \end{pmatrix} = \begin{pmatrix} -4 \\ 8 \\ -21 \end{pmatrix} + t \begin{pmatrix} -3 \\ 10 \\ 2 \end{pmatrix}
$$

$$
\vec{u} \times \vec{v} = \begin{pmatrix} 3 \\ 0 \\ 2 \end{pmatrix} \times \begin{pmatrix} -3 \\ 10 \\ 2 \end{pmatrix} = \begin{pmatrix} -20 \\ -12 \\ 30 \end{pmatrix}
$$

$$
\overrightarrow{AB} = \vec{r}_B - \vec{r}_A = \begin{pmatrix} -4 \\ 8 \\ -21 \end{pmatrix} - \begin{pmatrix} 2 \\ 1 \\ 3 \end{pmatrix} = \begin{pmatrix} -6 \\ 7 \\ -24 \end{pmatrix}
$$

$$
d(g, h) = \frac{|(\vec{u} \times \vec{v}) \cdot \vec{AB}|}{|\vec{u} \times \vec{v}|} = \frac{\begin{pmatrix} -20 \\ -12 \\ 30 \end{pmatrix} \cdot \begin{pmatrix} -6 \\ 7 \\ -24 \end{pmatrix}}{\begin{pmatrix} -20 \\ -12 \\ 30 \end{pmatrix}} = \frac{684}{38} = 18
$$

# 6.6 Die Winkelhalbierenden zweier Geraden

Gegeben: zwei sich schneidende Geraden $g$  und  $h$ Gesucht: Gleichungen der Winkelhalbierenden

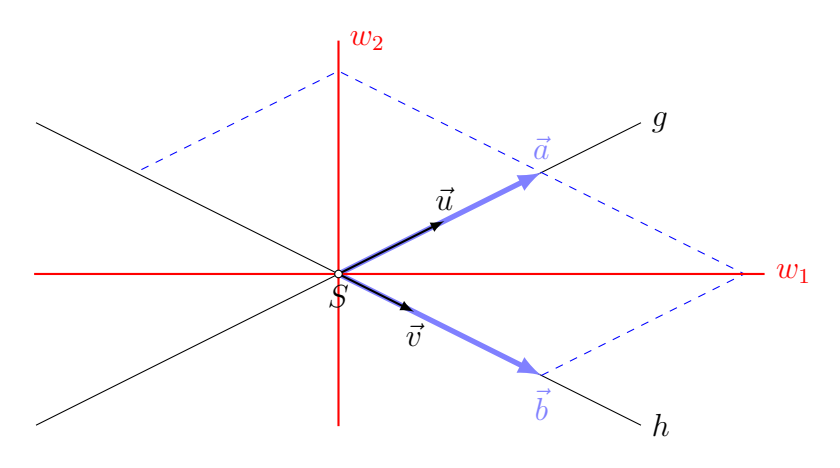

Idee: Sind Richtungsvektoren  $\vec{a}$  und  $\vec{b}$  von g und h gleich lang, so spannen sie zwei (kongruente) Rhomben auf.

Die Diagonalen dieser Rhomben sind die gesuchten Winkelhalbierenden:

 $w_1 \colon \vec{r} = \vec{r}_S + t_1(\vec{a} + \vec{b})$  $w_2: \vec{r} = \vec{r}_S + t_2(\vec{a} - \vec{b})$ 

# Beispiel 6.6.1

Gesucht: Gleichungen der Winkelhalbierenden der Geraden

$$
g: \begin{pmatrix} x \\ y \\ z \end{pmatrix} = \begin{pmatrix} 1 \\ 2 \\ 3 \end{pmatrix} + t \begin{pmatrix} 1 \\ 2 \\ -2 \end{pmatrix} \quad \text{und} \quad h: \begin{pmatrix} x \\ y \\ z \end{pmatrix} = \begin{pmatrix} 1 \\ 2 \\ 3 \end{pmatrix} + t \begin{pmatrix} 0 \\ 3 \\ 4 \end{pmatrix}
$$

Schnittpunkt:  $S(1, 2, 3)$  [offensichtlich]

$$
|\vec{u}| = 3
$$
  
\n
$$
|\vec{v}| = 5
$$
  
\n
$$
\vec{a} = 5\vec{u} = \begin{pmatrix} 5 \\ 10 \\ -10 \end{pmatrix}
$$
  
\n
$$
\vec{b} = 3\vec{v} = \begin{pmatrix} 0 \\ 9 \\ 12 \end{pmatrix}
$$
  
\n
$$
w_1: \begin{pmatrix} x \\ y \\ z \end{pmatrix} = \begin{pmatrix} 1 \\ 2 \\ 3 \end{pmatrix} + t \begin{pmatrix} 5 \\ 19 \\ 2 \end{pmatrix}
$$
  
\n
$$
w_2: \begin{pmatrix} x \\ y \\ z \end{pmatrix} = \begin{pmatrix} 1 \\ 2 \\ 3 \end{pmatrix} + t \begin{pmatrix} 5 \\ 1 \\ -22 \end{pmatrix}
$$

# 7 Die Ebene

# 7.1 Die verschiedenen Formen der Ebenengleichung

### Die Parameterform

Gegeben: Ein Punkt $A$ sowie zwei Richtungsvektoren  $\vec{u}$ und  $\vec{v}$  $\vec{r}$  ist der zum Punkt  $P(x, y, z)$  gehörende Ortsvektor.

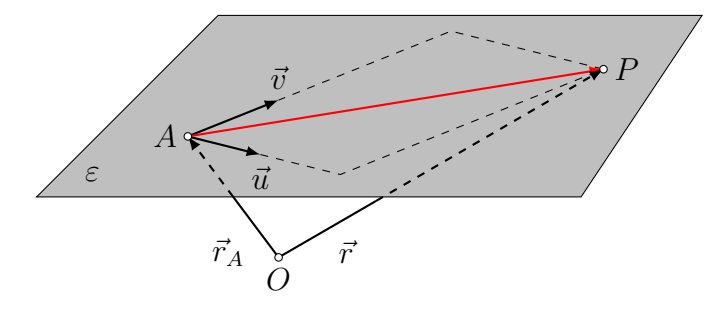

 $\varepsilon: \vec{r} = \vec{r}_A + s\vec{u} + t\vec{v}$  Parameterform

### Die Normalenform

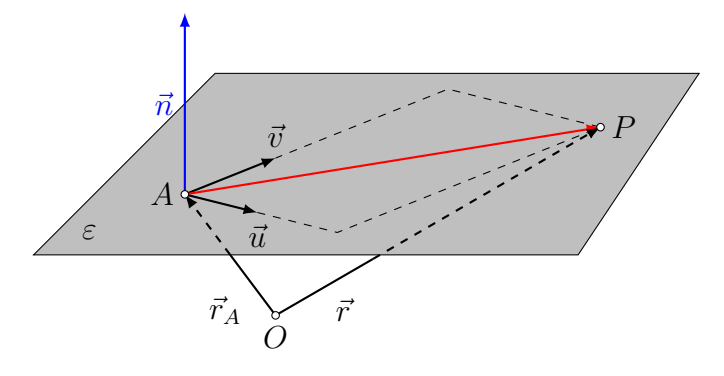

 $\vec{n} \neq \vec{0}$  ist ein Normalenvektor von  $\varepsilon$  (z.B.  $\vec{n} = \vec{u} \times \vec{v}$ )  $P \in \varepsilon \quad \Leftrightarrow \quad \vec{n} \perp \overrightarrow{AP}$  $\overrightarrow{AP}$   $\Leftrightarrow$   $\vec{n} \cdot \overrightarrow{AP} = 0$   $\Leftrightarrow$   $\vec{n} \cdot (\vec{r} - \vec{r}_A) = 0$ 

### Die Koordinatenform

$$
\vec{n} \cdot (\vec{r} - \vec{r}_A) = 0 \quad \text{Normalenform}
$$
\n
$$
\vec{n} \cdot \vec{r} - \vec{n} \cdot \vec{r}_A = 0
$$
\n
$$
\begin{pmatrix} n_1 \\ n_2 \\ n_3 \end{pmatrix} \cdot \begin{pmatrix} x \\ y \\ z \end{pmatrix} - \begin{pmatrix} n_1 \\ n_2 \\ n_3 \end{pmatrix} \cdot \begin{pmatrix} a_1 \\ a_2 \\ a_3 \end{pmatrix} = 0
$$
\n
$$
n_1 x + n_2 y + n_3 z - n_1 a_1 - n_2 a_2 - n_3 a_3 = 0
$$

 $\sum_{D}$ 

 $n_1x + n_2y + n_3z + D = 0$  Koordinatenform

# Beispiel (a)

Gegeben: Punkte  $A(2, -3, 0), B(5, 3, 1), C(4, 5, 2)$ Gesucht: Parameterform der Ebene durch A, B und C

$$
\begin{aligned}\n\text{Parameterform: } \overrightarrow{AB} = \begin{pmatrix} 3 \\ 6 \\ 1 \end{pmatrix} = \vec{u}, \overrightarrow{AC} = \begin{pmatrix} 2 \\ 8 \\ 2 \end{pmatrix} = 2 \begin{pmatrix} 1 \\ 4 \\ 1 \end{pmatrix} = 2\vec{v} \\
\varepsilon: \begin{pmatrix} x \\ y \\ z \end{pmatrix} = \begin{pmatrix} 2 \\ -3 \\ 0 \end{pmatrix} + s \begin{pmatrix} 3 \\ 6 \\ 1 \end{pmatrix} + t \begin{pmatrix} 1 \\ 4 \\ 1 \end{pmatrix}\n\end{aligned}
$$

# Beispiel (b)

Gegeben: Punkte  $A(2, -3, 0), B(5, 3, 1), C(4, 5, 2)$ Gesucht: Normalenform der Ebene durch A, B und C

Normalenvektor: 
$$
\vec{u} \times \vec{v} = \begin{pmatrix} 3 \\ 6 \\ 1 \end{pmatrix} \times \begin{pmatrix} 1 \\ 4 \\ 1 \end{pmatrix} = \begin{pmatrix} 2 \\ -2 \\ 6 \end{pmatrix} \Rightarrow \vec{n} = \begin{pmatrix} 1 \\ -1 \\ 3 \end{pmatrix}
$$

\n $\varepsilon$ :  $\begin{pmatrix} 1 \\ -1 \\ 3 \end{pmatrix} \cdot \begin{bmatrix} x \\ y \\ z \end{bmatrix} - \begin{pmatrix} 2 \\ -3 \\ 0 \end{pmatrix} = 0$ 

### Beispiel (c)

Gegeben: Punkte 
$$
A(2, -3, 0)
$$
,  $B(5, 3, 1)$ ,  $C(4, 5, 2)$ 

Gesucht: Koordinatenform der Ebene durch A, B und C

$$
D = -\vec{n} \cdot \vec{r}_A = -\begin{pmatrix} 1 \\ -1 \\ 3 \end{pmatrix} \cdot \begin{pmatrix} 2 \\ -3 \\ 0 \end{pmatrix} = -5
$$

Merke: Die Komponenten eines Normalenvektors einer Ebene sind gleichzeitig Koeffizienten der Koordinatengleichung dieser Ebene.

 $\varepsilon$ :  $x - y + 3z - 5 = 0$ 

### Beispiel (d)

Bestimme eine Koordinatengleichung der Ebene  $\varepsilon$ , die durch g:  $\sqrt{ }$  $\overline{1}$  $\overline{x}$  $\hat{y}$ z  $\setminus$  $\Big\} =$  $\sqrt{ }$  $\overline{1}$ −6 8 1 A.  $+ t$  $\sqrt{ }$  $\overline{1}$ 1 2 3  $\setminus$  $\overline{1}$ und  $P(4, 4, 1)$  definiert ist.

$$
\vec{u} = \begin{pmatrix} 1 \\ 2 \\ 3 \end{pmatrix} \qquad \overrightarrow{AP} = \begin{pmatrix} 10 \\ -4 \\ 0 \end{pmatrix} \qquad \Rightarrow \qquad \vec{v} = \begin{pmatrix} 5 \\ -2 \\ 0 \end{pmatrix}
$$

$$
\vec{u} \times \vec{v} = \begin{pmatrix} 1 \\ 2 \\ 3 \end{pmatrix} \times \begin{pmatrix} 5 \\ -2 \\ 0 \end{pmatrix} = \begin{pmatrix} -6 \\ -15 \\ 12 \end{pmatrix} \qquad \Rightarrow \qquad \vec{n} = \begin{pmatrix} 2 \\ 5 \\ -4 \end{pmatrix}
$$

$$
D = -\vec{n} \cdot \vec{r}_A = -24
$$

$$
\varepsilon: 2x + 5y - 4z - 24 = 0
$$

### Beispiel (e)

Wann ist ein Ebene durch 2 Geraden definiert?

Wenn die beiden Geraden parallel sind oder sich schneiden.

### Beispiel (f)

Wie lauten die Koordinatengleichungen der Koordinatenebenen  $\pi_1$ ,  $\pi_2$  und  $\pi_3$ ?

 $\vec{e}_3 =$  $\sqrt{ }$  $\overline{1}$  $\overline{0}$  $\overline{0}$ 1  $\setminus$ ist ein Normalenvektor von  $\pi_1$  (*xy*-Ebene).

Somit lautet die Koordinatengleichung  $0 \cdot x + 0 \cdot y + 1 \cdot z + D = 0$ Da  $(0, 0, 0)$  in  $\pi_1$  liegt, folgt daraus  $D = 0$  und  $\pi_1$ :  $z = 0$ 

Analog folgen  $\pi_2$ :  $x = 0$  und  $\pi_3$ :  $y = 0$ 

# 7.2 Erste Anwendungen der Ebenengleichung

Liegt der Punkt  $P(10, 2, 4.5)$  in der Ebene

$$
\varepsilon: \begin{pmatrix} x \\ y \\ z \end{pmatrix} = \begin{pmatrix} -10 \\ 9 \\ 12 \end{pmatrix} + s \begin{pmatrix} 2 \\ -4 \\ 3 \end{pmatrix} + t \begin{pmatrix} 5 \\ 1 \\ -5 \end{pmatrix}?
$$
  
\n
$$
10 = -10 + 2s + 5t \qquad 2s + 5t = 20
$$
  
\n
$$
2 = 9 - 4s + t \qquad \Leftrightarrow \qquad -4s + t = -7
$$
  
\n
$$
4.5 = 12 + 3s - 5t \qquad 3s - 5t = -7.5
$$

Lösung:  $s = 2.5, t = 3 \implies P \in \varepsilon$ 

Liegt der Punkt  $P(5, -2, 16)$  in der Ebene  $\varepsilon$ :  $4x + 3y - z + 1 = 0$ ?

 $4 \cdot 5 + 3 \cdot (-2) - 16 + 1 = 0 \Rightarrow -1 = 0 \Rightarrow P \notin \varepsilon$ 

Bestimme eine Koordinatengleichung der Ebene  $\delta$ , die durch den Punkt  $P(1, 2, -3)$  geht und parallel zur Ebene  $\varepsilon$ :  $-8x + 2y - 3z + 1 = 0$  liegt.

$$
\vec{n}_{\delta} = \vec{n}_{\varepsilon} = \begin{pmatrix} -8 \\ 2 \\ -3 \end{pmatrix}
$$
  

$$
D = -\vec{n}_{\delta} \cdot \vec{r}_{P} = -5
$$
  

$$
\delta: -8x + 2y - 3z - 5 = 0
$$

# 7.3 Achsenabschnitte und Spurgeraden

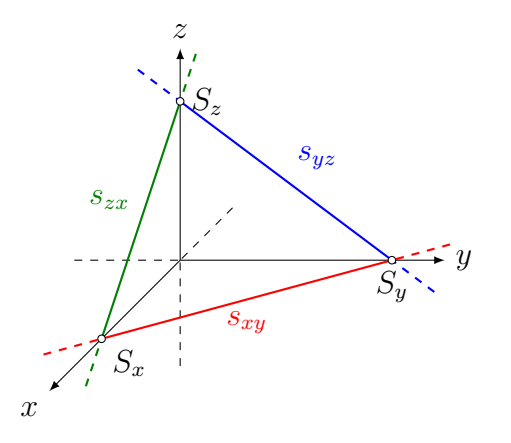

Achsenabschnitte:  $S_x$ ,  $S_y$ ,  $S_z$ 

Spurgeraden:  $s_{xy}, s_{yz}, s_{zx}$ 

### Beispiel

Bestimme alle Achsenabschnitte und Spurgeraden der Ebene  $\varepsilon$ : 2x – 3y + 5z – 10 = 0

 $S_r(a, 0, 0)$ :  $2a - 10 = 0 \Rightarrow a = 5$  $S_y(0, b, 0)$ :  $-3b - 10 = 0 \Rightarrow b = -10/3$  $S_z(0, 0, c)$ :  $5c - 10 = 0 \Rightarrow c = 2$  $s_{xy}: 2x - 3y - 10 = 0$  (z = 0)  $s_{uz}: -3y + 5z - 10 = 0$  (x = 0)  $s_{zx}$ :  $2x + 5z - 10 = 0$  (y = 0)

# 7.4 Gegenseitige Lage von Gerade und Ebene

Ein Schnittpunkt

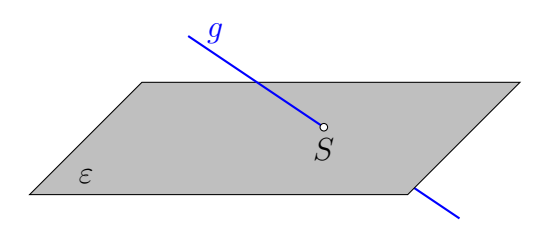

Die Gerade g schneidet die Ebene  $\varepsilon$  in einem Punkt.

### Kein Schnittpunkt

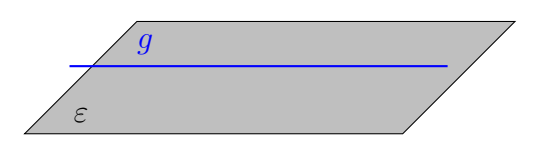

Die Gerade g verläuft parallel zur Ebene  $\varepsilon$ .

#### Zwei Schnittpunkte

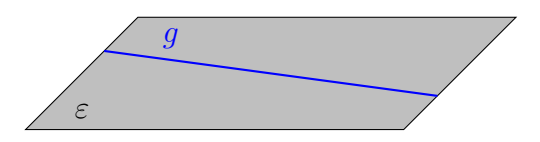

Die Gerade g liegt in der Ebene  $\varepsilon$ .

Bestimme eine Gleichung der Geraden  $g,$  die senkrecht zur Ebene  $\varepsilon\colon x-2y+3z-7=0$ steht und durch den Punkt  $P(-2, 3, 8)$  geht.

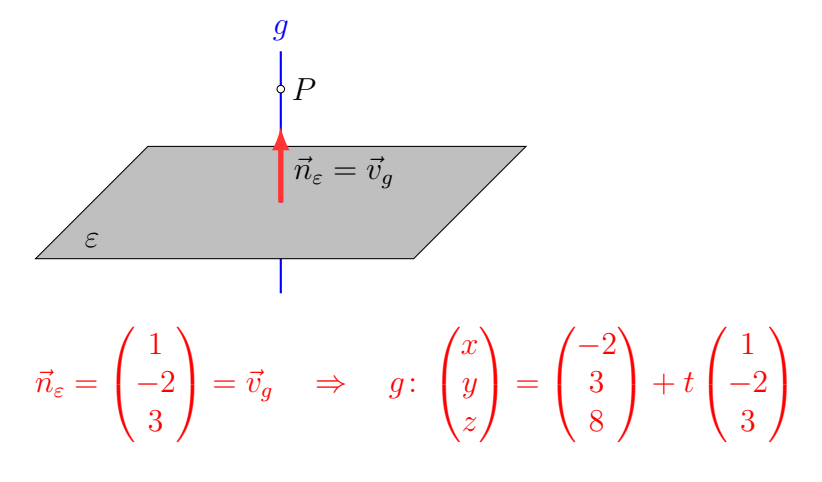

In welchem Punkt schneidet die Gerade

$$
g: \begin{pmatrix} x \\ y \\ z \end{pmatrix} = \begin{pmatrix} -2 \\ 4 \\ 3 \end{pmatrix} + t \begin{pmatrix} 3 \\ -1 \\ 1 \end{pmatrix}
$$

die Ebene $\varepsilon\colon 7x-2y+3z+39=0?$ 

Komponenten von  $g: x = -2 + 3t, y = 4 - t, z = 3 + t$ in  $\varepsilon$  einsetzen:

$$
7(-2+3t) - 2(4-t) + 3(3+t) + 39 = 0
$$
  
-14+21t-8+2t+9+3t+39 = 0  
26t+26 = 0  

$$
t = -1
$$

 $t = −1$  in g einsetzen:  $S(-5, 5, 2)$ 

In welchem Winkel schneidet die Gerade

$$
g: \begin{pmatrix} x \\ y \\ z \end{pmatrix} = \begin{pmatrix} 1 \\ 2 \\ 3 \end{pmatrix} + t \begin{pmatrix} 2 \\ -1 \\ 2 \end{pmatrix}
$$

die Ebene  $\varepsilon$ :  $x + 2y - 2z + 1 = 0$ ?

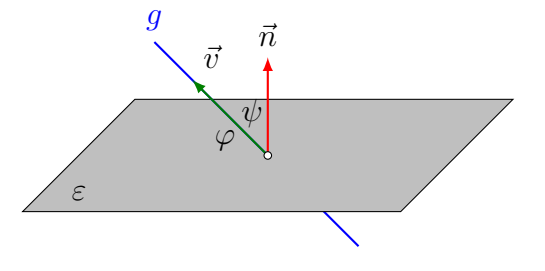

$$
\psi = \arccos \frac{|\vec{n} \cdot \vec{v}|}{|\vec{n}| \cdot |\vec{v}|} = \arccos \frac{4}{3 \cdot 3} = 63.61^{\circ}
$$

 $\varphi = 90^{\circ} - 63.61^{\circ} = 26.39^{\circ}$ 

oder direkt:  $\varphi = \arcsin$  $|\vec{n} \cdot \vec{v}|$  $|\vec{n}| \cdot |\vec{v}|$  $=$  arcsin 4  $3 \cdot 3$  $= 26.39^{\circ}$ 

# 7.5 Gegenseitige Lage von Ebenen

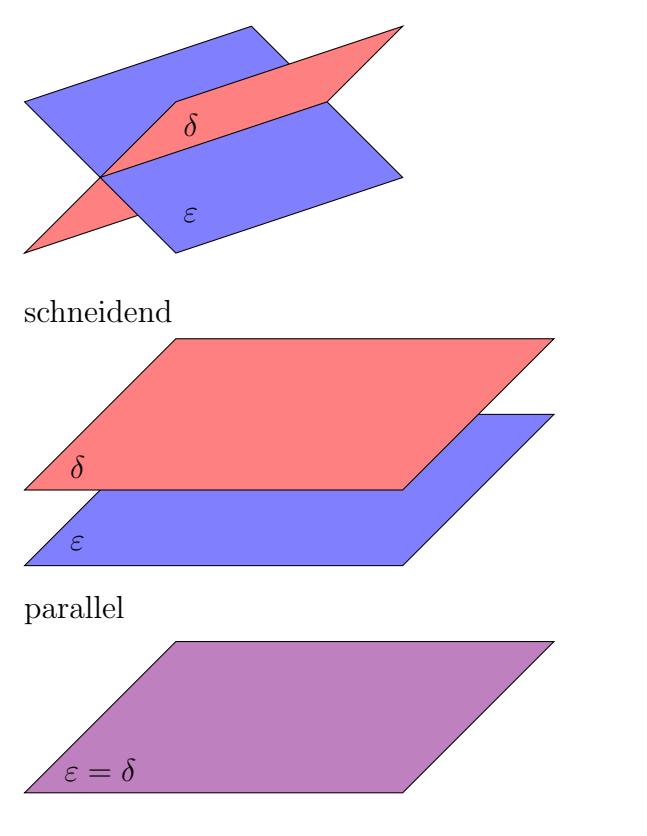

zusammenfallend

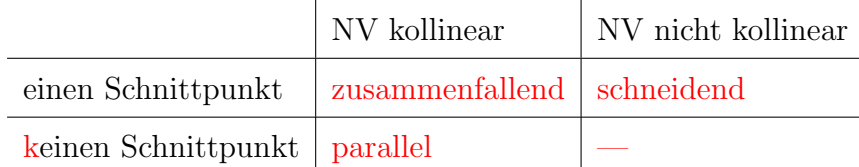

Untersuche die gegenseitige Lage der Ebenen  $\varepsilon$  und  $\delta$ . Falls sich die Ebenen schneiden berechne den Schnittwinkel und eine Gleichung der Schnittgeraden.

## Beispiel (a)

ε:  $6x - 8y + 4z + 9 = 0$  $\delta$ : 9x – 12y + 6z – 7 = 0

$$
\vec{n}_{\varepsilon} = \begin{pmatrix} 6 \\ -8 \\ 4 \end{pmatrix}, \,\vec{n}_{\delta} = \begin{pmatrix} 9 \\ -12 \\ 6 \end{pmatrix} \Rightarrow 1.5 \cdot \vec{n}_{\varepsilon} = \vec{n}_{\delta} \text{ (kollinear)}
$$

Wären die Ebenen identisch, so müsste  $1.5 \cdot \varepsilon = \delta$  gelten, was offenbar nicht der Fall ist.  $\Rightarrow \varepsilon_1 \parallel \varepsilon_2$ 

### Beispiel (b)

 $\varepsilon$ : 2x + 2y + 3z + 8 = 0  $\delta$ : 5x + 2y + 4z + 7 = 0

$$
\vec{n}_{\varepsilon} = \begin{pmatrix} 2 \\ 2 \\ 3 \end{pmatrix} \text{ und } \vec{n}_{\delta} = \begin{pmatrix} 5 \\ 2 \\ 4 \end{pmatrix} \text{ sind nicht kollinear.}
$$

 $\Rightarrow$   $\varepsilon$  und  $\delta$  schneiden sich.

Richtungsvektor der Schnittgeraden:

$$
\vec{n}_{\varepsilon} \times \vec{n}_{\delta} = \begin{pmatrix} 2 \\ 2 \\ 3 \end{pmatrix} \times \begin{pmatrix} 5 \\ 2 \\ 4 \end{pmatrix} = \begin{pmatrix} 2 \\ 7 \\ -6 \end{pmatrix}
$$

Hilfsebene durch  $(0, 0, 0)$  und senkrecht zu  $\vec{v}$ :

$$
\zeta: 2x + 7y - 6z = 0
$$
  
2x + 2y + 3z = -8  
5x + 2y + 4z = -7  $\Rightarrow$  S(1, -2, -2)  
2x + 7y - 6z = 0

$$
g: \begin{pmatrix} x \\ y \\ z \end{pmatrix} = \begin{pmatrix} 1 \\ -2 \\ -2 \end{pmatrix} + t \begin{pmatrix} 2 \\ 7 \\ -6 \end{pmatrix}
$$

(spitzer) Schnittwinkel:

$$
\varphi = \arccos \frac{|\vec{n}_{\varepsilon} \cdot \vec{n}_{\delta}|}{|\vec{n}_{\varepsilon}| \cdot |\vec{n}_{\delta}|} = \arccos \frac{26}{\sqrt{17} \cdot \sqrt{45}} \approx 19.94^{\circ}
$$

### Beispiel (c)

 $\varepsilon$ :  $4x + 2y - 2z + 6 = 0$  $δ: -2x - y + z - 3 = 0$ 

Wegen  $-2 \cdot \delta = \varepsilon$  gilt  $\varepsilon = \delta$ .

# 7.6 Abstandsberechnungen

### Abstand Punkt–Ebene

Gegeben:  $P(x_P, y_P, z_P)$  und  $\varepsilon: n_x \cdot x + n_y \cdot y + n_z \cdot z + d = 0$ Gesucht:  $P\varepsilon = \text{dist}(P, \varepsilon)$ 

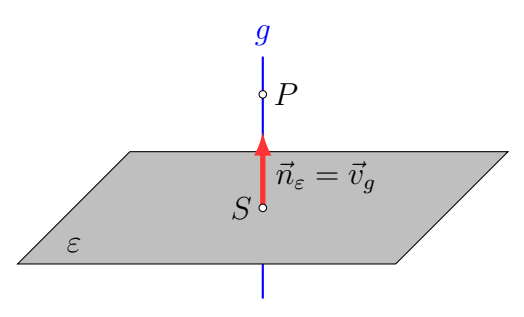

Normale g auf  $\varepsilon$  durch  $P: \vec{r} = \vec{r}_P + t\vec{n}$  g  $\cap \varepsilon = \{S\}$ :

$$
\vec{n} \cdot (\vec{r} - \vec{r}_A) = 0 \quad (A \in \varepsilon)
$$
  

$$
\vec{n} \cdot (\vec{r}_P + t\vec{n}) - \vec{n} \cdot \vec{r}_A = 0
$$
  

$$
\vec{n} \cdot \vec{r}_P + t\vec{n} \cdot \vec{n} - \vec{n} \cdot \vec{r}_A = 0
$$
  

$$
t\vec{n} \cdot \vec{n} = \vec{n} \cdot \vec{r}_A - \vec{n} \cdot \vec{r}_P
$$
  

$$
t = \frac{\vec{n} \cdot \vec{r}_A - \vec{n} \cdot \vec{r}_P}{\vec{n} \cdot \vec{n}} = \frac{-\vec{n} \cdot (\vec{r}_P - \vec{r}_A)}{|\vec{n}|^2}
$$
  

$$
P\varepsilon = PS = |t\vec{n}| = |t| \cdot |\vec{n}| = \frac{|\vec{n} \cdot (\vec{r}_P - \vec{r}_A)|}{|\vec{n}|}
$$
  

$$
P\varepsilon = \frac{|n_1x_P + n_2y_P + n_3z_P + d|}{\sqrt{n_1^2 + n_2^2 + n_3^2}}
$$
Hessesche Normalform

#### Beispiel (a)

Berechne den Abstand  $P\varepsilon$  vom Punkt  $P(5, 2, 1)$  zur Ebene  $\varepsilon: x + 4y + 8z + 1 = 0$ .

$$
\vec{n}_{\varepsilon} = (1, 4, 8)^{\mathrm{T}}
$$

$$
P\varepsilon = \frac{|1 \cdot 5 + 4 \cdot 2 + 8 \cdot 1 + 1|}{\sqrt{1^2 + 4^2 + 8^2}} = \frac{22}{9}
$$

Ohne Betragzeichen lässt sich  $P\epsilon$  wie folgt deuten:

falls  $P\epsilon > 0$ : P liegt im Halbraum in Richung von  $\vec{n}_{\epsilon}$ .

falls  $P \varepsilon < 0{:}$   $P$  liegt im Halbraum in Richtung von  $-\vec{n}_{\varepsilon}.$ 

#### Beispiel (b)

Gesucht: Abstand des Punktes  $P(5, -1, 3)$  von der Ebene  $\varepsilon$ :  $9x + 20y + 12z + 14 = 0$ 

$$
P\varepsilon = \frac{|9 \cdot 5 + 20 \cdot (-1) + 12 \cdot 3 + 14|}{\sqrt{9^2 + 20^2 + 12^2}} = \frac{75}{25} = 3
$$

### Beispiel (c)

Abstand des Ebene  $\varepsilon$ :  $4x - 10y + 3z - 25 = 0$  vom Ursprung.

$$
P\varepsilon = \frac{|4 \cdot 0 - 10 \cdot 0 + 7 \cdot 0 - 25|}{\sqrt{16 + 100 + 9}} = \frac{25}{\sqrt{125}} = \sqrt{5}
$$

#### Beispiel (d)

Liegen die Punkte  $P_1(0, 1, -9)$  und  $P_2(-1, -3, 8)$  im gleichen Halbraum der Ebene  $\varepsilon: 3x+$  $12y - 4z + 1 = 0?$ 

$$
P_1 \varepsilon = \frac{0 + 12 + 36 + 1}{\sqrt{9 + 144 + 16}} = \frac{49}{13} > 0
$$
  
\n
$$
P_2 \varepsilon = \frac{-3 - 36 - 32 + 1}{\sqrt{9 + 144 + 16}} = \frac{-70}{13} < 0
$$
  $\Rightarrow$  Nein

#### Abstand paralleler Ebenen

Weise nach, dass die Ebenen  $\varepsilon_1$ :  $2x - 2y + z - 7 = 0$  und  $\varepsilon_2$ :  $4x - 4y + 2z + 2 = 0$  parallel sind und bestimme ihren Abstand.

$$
\vec{n_2} = \begin{pmatrix} 4 \\ -4 \\ 2 \end{pmatrix} = 2 \cdot \begin{pmatrix} 2 \\ -2 \\ 1 \end{pmatrix} = 2 \cdot \vec{n_1}
$$

Wähle Punkt auf  $\varepsilon_1$ :  $P(0,0,7)$ 

$$
P\varepsilon_2 = \frac{|4 \cdot 0 - 4 \cdot 0 + 2 \cdot 7 + 2|}{\sqrt{4^2 + 4^2 + 2^2}} = \frac{16}{6} = \frac{8}{3}
$$

### 7.7 Die Winkelhalbierenden zweier Ebenen

Schneiden sich zwei Ebenen  $\varepsilon$  und  $\delta$  in der Geraden s, so gibt es zwei winkelhalbierende Ebenen  $\omega_1$  und  $\omega_2$ . Das Bild zeigt zwei Ebenen und ihre Winkelhalbierenden in projizierender Lage.

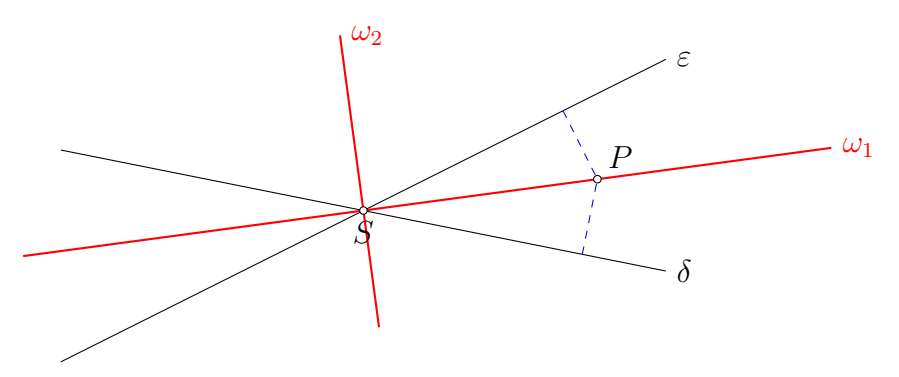

Der Punkt  $P(x, y, z)$  liegt genau dann auf einer der Winkelhalbierenden, wenn er von  $\varepsilon$ und  $\delta$  den gleichen Abstand hat.

Da der Abstand eines Punktes von einer Ebene mit der Hesseschen Normalform berechnet werden kann, lässt sich die obige Aussage auch so formulieren:

 $P \in \omega_1$  oder  $P \in \omega_2$ 

$$
\frac{|Ax + By + Cz + D|}{\sqrt{A^2 + B^2 + C^2}} = \frac{|Ex + Fy + Gz + H|}{\sqrt{E^2 + F^2 + G^2}}
$$

Um die Beträge weglassen zu können, müssen wir zwei Fälle unterscheiden: Haben beide Zähler gleiches Vorzeichen, so gilt:

$$
\omega_1 \colon \frac{Ax + By + Cz + D}{\sqrt{A^2 + B^2 + C^2}} = \frac{Ex + Fy + Gz + H}{\sqrt{E^2 + F^2 + G^2}}
$$

Haben beide Zähler unterschiedliche Vorzeichen, so gilt:

$$
\omega_2 \colon \frac{Ax + By + Cz + D}{\sqrt{A^2 + B^2 + C^2}} = -\frac{Ex + Fy + Gz + H}{\sqrt{E^2 + F^2 + G^2}}
$$

### Beispiel

Bestimme die Winkelhalbierende der Ebenen

- $\varepsilon$ :  $2x y + 2z + 3 = 0$  und  $\delta$ :  $x + 4y + 8z 5 = 0$ .
- 1. Winkelhalbierende:

 $2x - y + 2z + 3$ 3 =  $x + 4y + 8z - 5$ 9  $6x - 3y + 6z + 9 = x + 4y + 8z - 5$  $\omega_1$ : 5x – 7y – 2z + 14 = 0 2. Winkelhalbierende:  $2x - y + 2z + 3$ 3 = −  $x + 4y + 8z - 5$ 9  $6x - 3y + 6z + 9 = -x - 4y - 8z + 5$  $\omega_2$ :  $7x + y + 14z + 4 = 0$ 

# 8 Die Kugel

## 8.1 Die Kugelgleichung

Eine Sphäre (Kugelfläche) K ist durch ihren Mittelpunkt M und ihren Radius  $\rho$  bestimmt.

Jeder Punkt  $P \in K(M, \rho)$  hat den Abstand  $\rho$  von M. Daraus ergibt sich die Gleichung einer Sphäre für  $\vec{r} = (x, y, z)^{\mathrm{T}}$ :

$$
K\colon \left|\vec{r}-\vec{r}_M\right|=\varrho
$$

Mit der Beziehung  $\vec{v} \cdot \vec{v} = |\vec{v}|^2$  folgt dann:

$$
K: (\vec{r} - \vec{r}_M) \cdot (\vec{r} - \vec{r}_M) = \varrho^2 \quad \text{bzw.} \quad (\vec{r} - \vec{r}_M)^2 = \varrho^2
$$

und in Koordinatenform:

$$
K: (x - x_M)^2 + (y - y_M)^2 + (z - z_M)^2 = \varrho^2
$$

#### Kugel und Sphäre

Es seien  $M \in \mathbb{R}^3$  ein beliebiger Punkt und  $\varrho \in \mathbb{R}^+$ . Mit dem Begriff Kugel beschreiben wir die Punktmenge

$$
K = \{ P \in \mathbb{R}^3 \colon |PM| \le \varrho \} \quad \text{(Kugelkörper)}
$$

Mit dem Begriff Sphäre beschreiben wir die Punktmenge

$$
S = \{ P \in \mathbb{R}^3 \colon |PM| = \varrho \} \quad \text{(Kugelfläche)}
$$

Im Folgenden werden gelegentlich die im Schulunterricht üblichen (aber unpräzisen) Begriffe Kugel und Kugelgleichung verwendet. Damit sind jedoch die Sphäre bzw. die Spährengleichung gemeint.

#### Beispiel 8.1

Sphäre mit  $M(3, -1, 2)$  und  $\rho = 7$ :

 $(x-3)^2 + (y+1)^2 + (z-2)^2 = 49$ 

 $x^2 + y^2 + z^2 - 6x + 2y - 2z + 14 = 49$ 

 $x^2 + y^2 + z^2 - 6x + 2y - 2z = 35$ 

Eine quadratische Gleichung der Form

 $x^2 + y^2 + z^2 + ax + by + cz + d = 0$ 

kann umgekehrt als Kugelgleichung gedeutet werden. Subtrahieren von  $d$ und quadrati- ${\rm sches}$  Ergänzen ergibt:

$$
\left(x + \frac{a}{2}\right)^2 + \left(y + \frac{b}{2}\right)^2 + \left(z + \frac{c}{2}\right)^2 = \frac{a^2}{4} + \frac{b^2}{4} + \frac{c^2}{4} - d = \varrho^2
$$

Wegen  $\rho^2 > 0$  muss folgende Bedingung erfüllt sein:

$$
a^2 + b^2 + c^2 > 4d
$$

# 8.2 Schnitt von Kugel und Gerade

Sind die Gleichungen einer Geraden

$$
g: \begin{pmatrix} x \\ y \\ z \end{pmatrix} = \begin{pmatrix} x_A \\ y_A \\ z_A \end{pmatrix} + t \begin{pmatrix} x_v \\ y_v \\ z_v \end{pmatrix}
$$

und einer Kugel

$$
K: (x - xM)2 + (y - yM)2 + (z - zM)2 = \varrho2
$$

gegeben, so löst man das Schnittproblem durch Einsetzen der Komponenten der Geradengleichung in die Kugelgleichung:

$$
K: (x_A + tx_v - x_M)^2 + (y_A + ty_v - y_M)^2 + (z_A + tz_v - z_M)^2 = \varrho^2
$$

und anschliessendem Auflösen nach  $t$ .

Abhängig von der Lösungsmenge der quadratischen Gleichung erhält man:

- zwei Lösungen  $t_1$ ,  $t_2$ : zwei Durchstosspunkte  $P_1$ ,  $P_2$
- eine Lösung:  $t$ : ein Berührpunkt P
- keine Lösung: Die Gerade meidet die Kugel.

#### Beispiel 8.2

Schneide 
$$
g: \begin{pmatrix} x \\ y \\ z \end{pmatrix} = \begin{pmatrix} 5 \\ 2 \\ 3 \end{pmatrix} + t \begin{pmatrix} 2 \\ 2 \\ 1 \end{pmatrix}
$$
  
\nmit der Kugel mit  $M(-4, 2, 3)$  und  $\rho = 9$ .  
\n
$$
([5 + 2t] + 4)^2 + ([2 + 2t] - 2)^2 + ([3 + t] - 3)^2 = 81
$$
\n
$$
(2t + 9)^2 + (2t)^2 + (t)^2 = 81
$$
\n
$$
9t^2 + 36t + 81 = 81
$$
\n
$$
t^2 + 4t = 0
$$
\n
$$
t(t + 4) = 0
$$
\n
$$
t_1 = 0 \Rightarrow P_1(5, 2, 3) \text{ und } t_2 = -4 \Rightarrow P_2(-3, -6, -1)
$$

## 8.3 Schnitt von Kugel und Ebene

Sind Gleichungen einer Kugel

$$
K: (x - xM)2 + (y - yM)2 + (z - zM)2 = \varrho2
$$

und einer Ebene

$$
\varepsilon: ax + by + cz + d = 0
$$

gegeben, so löst man das Schnittproblem wie folgt:

1. Gleichung der Lotgeraden 
$$
g: \begin{pmatrix} x \\ y \\ z \end{pmatrix} = \begin{pmatrix} x_M \\ y_M \\ z_M \end{pmatrix} + t \begin{pmatrix} a \\ b \\ c \end{pmatrix}
$$

- 2. Mittelpunkt des Schnittkreises:  $M' = g \cap \varepsilon$
- 3. Radius des Schnittkreises:  $r^2 = \varrho^2 d(M', \varepsilon)^2$

Geometrische Interpretation der Lösung:

- $r^2 > 0$ : Schnittkreis
- $r^2 = 0$ : Berührpunkt
- $r^2$  < 0: Die Ebene meidet die Kugel.

### Beispiel 8.3

Gegeben: Kugel K mit  $M(-7, -1, 6)$  und  $\varrho = 5$ Ebene  $\varepsilon$ :  $4x + 2y + z + 3 = 0$ 

Gesucht: Mittelpunkt  $M'$  und Radius  $r$  des Schnittkreises.

• 
$$
g: \begin{pmatrix} x \\ y \\ z \end{pmatrix} = \begin{pmatrix} -7 \\ -1 \\ 6 \end{pmatrix} + t \begin{pmatrix} 4 \\ 2 \\ 1 \end{pmatrix}
$$

•  $\varepsilon \cap g$ :  $0 = 4(-7 + 4t) + 2(-1 + 2t) + (6 + t) + 3$  $0 = 21t - 21$ 

$$
t = 1 \quad \Rightarrow \quad M'(-3, 1, 7)
$$

• 
$$
d = \overline{MM'} = \sqrt{(-3+7)^2 + (1+1)^2 + (7-6)^2} = \sqrt{21}
$$
  
 $r^2 = \rho^2 - d^2 = 25 - 21 = 4 \implies r = 2$ 

## 8.4 Schnitt von zwei Kugeln

Gegeben: Gleichungen zweier Kugeln  $K_1(M_1, \varrho_1)$  und  $K_2(M_2, \varrho_2)$ :

$$
K_1: (x - x_1)^2 + (y - y_1)^2 + (z - z_1)^2 = \varrho_1^2
$$
  

$$
K_2: (x - x_2)^2 + (y - y_2)^2 + (z - z_2)^2 = \varrho_2^2
$$

- 1. Subtraktion der Kugelgleichungen:  $\varepsilon: ax + by + cz + d = 0$  (Ebene des Schnittkreises)
- 2. Gerade durch die Kugelmittelpunkte:  $g: \vec{r} = \vec{r}_{M_1} + t\overrightarrow{M_1M_2}$
- 3. Mittelpunkt des (allfälligen) Schnittkreises:  $M' = g \cap \varepsilon$
- 4. Radius des Schnittkreises  $r = \sqrt{r_1^2 d^2}$  mit  $d = |M_1M'|$

Geometrische Interpretation der Lösung:

- $|\varrho_1 \varrho_2| < \overline{M_1 M_2} < \varrho_1 + \varrho_2$ : Die Kugeln schneiden sich.
- $| \varrho_1 \varrho_2 | = \overline{M_1 M_2}$  Die Kugeln berühren sich innen.
- $\varrho_1 + \varrho_2 = \overline{M_1 M_2}$  Die Kugeln berühren sich aussen.
- $|\varrho_1 \varrho_2| > \overline{M_1 M_2}$  Die Kugeln liegen ineinander.
- $\varrho_1 + \varrho_2 < \overline{M_1 M_2}$  Die Kugeln liegen auseineinander.

#### Beispiel 8.4

Gegeben: Kugeln  $K_1$  mit  $M_1(4, 3, 1)$ ,  $\varrho_1 = 7$  und  $K_2$  mit  $M_2(1, 0, 4)$ ,  $\varrho_1 = 2$ Gesucht: Mittelpunkt $M'$  und Radius  $r$  des (allfälligen) Schnittkreises von  $K_1$  und  $K_2$ .

• 
$$
K_1: (x-4)^2 + (y-3)^2 + (z-1)^2 - 7^2 = 0
$$
  
\n $K_2: (x-1)^2 + (y-0)^2 + (z-4)^2 - 2^2 = 0$   
\n $K_1 - K_2: -6x - 6y + 6z - 36 = 0 \implies \varepsilon: x + y - z + 6 = 0$   
\n•  $g: \begin{pmatrix} x \\ y \\ z \end{pmatrix} = \begin{pmatrix} 4 \\ 3 \\ 1 \end{pmatrix} + t \begin{pmatrix} 1 \\ 1 \\ -1 \end{pmatrix}$ 

 $\bullet \varepsilon \cap g$ :

$$
(4 + t) + (3 + t) - (1 - t) + 6 = 0
$$
  

$$
3t + 12 = 0
$$
  

$$
t = -4 \Rightarrow M'(0, -1, 5)
$$

•  $d_1 = \text{dist}(M_1, M') = \sqrt{(4-0)^2 + (3+1)^2 + (1-5)^2}$ √ 48  $r = \sqrt{r_1^2 - d^2} =$  $\sqrt{49 - 48} = \sqrt{1} = 1$ 

### 8.5 Die Tangentialebene an eine Kugel

projizierende Darstellung von Kugel K und Tangentialebene  $\tau$ :

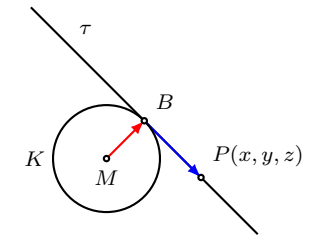

Sind K und  $B \in K$  gegeben, so ist  $\overrightarrow{MB}$  sowohl Radiusvektor als auch Normalenvektor von  $\tau$  und es gilt:

$$
\tau \colon \left(\vec{r}_B - \vec{r}_M\right)\left(\vec{r}_P - \vec{r}_B\right) = 0
$$

Addiert man den Nullvektor im zweiten Faktor, so lässt sich die Gleichung der Tangentialebene in einer anderen Form darstellen:

$$
(\vec{r}_B - \vec{r}_M)(\vec{r}_P - \vec{r}_B) = 0
$$

$$
(\vec{r}_B - \vec{r}_M)(\vec{r}_P - \vec{r}_M + \vec{r}_M - \vec{r}_B) = 0
$$

$$
(\vec{r}_B - \vec{r}_M)[(\vec{r}_P - \vec{r}_M) + (\vec{r}_M - \vec{r}_B)] = 0
$$

$$
(\vec{r}_B - \vec{r}_M)(\vec{r}_P - \vec{r}_M) + (\vec{r}_B - \vec{r}_M)(\vec{r}_M - \vec{r}_B) = 0
$$

$$
(\vec{r}_B - \vec{r}_M)(\vec{r}_P - \vec{r}_M) - (\vec{r}_B - \vec{r}_M)(\vec{r}_B - \vec{r}_M) = 0
$$

$$
(\vec{r}_B - \vec{r}_M)(\vec{r}_P - \vec{r}_M) - \varrho^2 = 0
$$

$$
(\vec{r}_B - \vec{r}_M)(\vec{r}_P - \vec{r}_M) = \varrho^2
$$

Liegt ein Punkt P ausserhalb einer Kugel K, so existiert eine ganze Schar von Tangentialebenen an K durch P.

Die Tangentialebenen  $\tau$  an eine Kugel sind jedoch eindeutig bestimmt, wenn eine die Kugel K meidende Gerade g mit  $g \subset \tau$  gegeben ist.

Ist  $g: \vec{r} = \vec{r}_A + t\vec{v}$  eine die Kugel  $K: (\vec{r} - \vec{r}_M)^2 = \varrho^2$  meidende Gerade und  $B(x, y, z)$  der gesuchte Beruhrpunkt, so gilt ¨

$$
(\vec{r}_B - \vec{r}_M)^2 = \varrho^2
$$

$$
(\vec{r}_B - \vec{r}_M)\vec{v} = 0
$$

$$
(\vec{r}_B - \vec{r}_M)(\vec{r}_A - \vec{r}_M) = \varrho^2
$$

# Index

Abstand Ebene – Ebene, 31 Gerade – Gerade, 19 Punkt – Ebene, 30 Punkt – Gerade, 18 Achsenabschnitte, 25 Arbeit, 4 Berührpunkt Gerade – Kugel, 35 Durchstosspunkte Gerade – Kugel, 35 Ebenen parallele, 28 sich schneidende, 28 zusammenfallende, 28 Ebenengleichung Koordinatenform, 22 Normalenform, 22 Parameterform, 22 gemischtes Produkt, 10 Gerade Parametergleichung, 12 Geraden parallele, 15 sich schneidende, 16 windschiefe, 16 zusammenfallende, 15 Hessesche Normalform, 30 Komponente kollineare, 8 orthogonale, 8 Kreuzprodukt, 9 Kugel, 33 Parallelepiped, 10 Richtungsvektor, 12 s-Multiplikation, 4 Skalarprodukt, 4 Komponentendarstellung, 6 Spat, 10 Spatprodukt, 10

Sphäre, 33 Spurgeraden, 25 Spurpunkte, 14 Tangentialebene, 38 Tetraeder Volumen, 11 Vektorprodukt, 9 Winkel zwischen zwei Vektoren, 7 Winkelhalbierende zweier Ebenen, 32 Winklelhalbierende zweier Geraden, 20